# EGS234 - Méthodes d'évaluation d'impact des politiques publiques appliquées à la santé

# Présentation

## Prérequis

Public niveau bac + 3 et une expérience professionnelle dans le secteur de la santé. Connaissances de base en statistiques

# Objectifs pédagogiques

Comprendre les enjeux de l'évaluation dans le domaine de la santé lorsque l'affectation au traitement n'est pas aléatoire.

Maîtriser les principales méthodes d'évaluation d'impact. Déterminer la plus pertinente à mettre en œuvre en fonction du type de données disponibles.

Savoir mettre en œuvre ces méthodes à l'aide du logiciel R.

Savoir interroger, manipuler et modifier une base de données à l'aide du langage SQL.

Afin de mobiliser les auditeurs et de faciliter l'assimilation des connaissances, cette formation s'efforce d'alterner exposés théoriques et cas pratiques. Cette formation s'accompagne également d'une prise en main du logiciel R à partir duquel les cas pratiques seront mis en œuvre.

## Compétences

A l'issue de cette formation, les connaissances et compétences acquises devraient permettre aux auditeurs de mener des études économétriques d'évaluation d'impact à l'aide du logiciel R :

- Collecter et analyser les données ;
- Choix de la méthode d'évaluation d'impact la plus appropriée ;
- Interpréter les résultats obtenus ;
- Faire des recommandations de politiques publiques.

# Programme

## **Contenu**

#### **Introduction à l'économétrie :**

- Quelques éléments de statistiques et de probabilités.
- Le modèle de régression linéaire.
- L'économétrie des variables qualitatives.

## **La formulation du problème d'évaluation :**

- Le modèle générique de l'évaluation

- Le problème de l'inférence causale

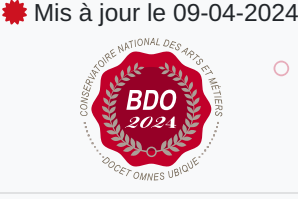

### **Code : EGS234**

Unité d'enseignement de type cours 6 crédits Volume horaire de référence (+/- 10%) : **50 heures Responsabilité nationale :** EPN12 - Santé solidarité /

Mathieu NARCY

**Contact national :**

EPN12 - Santé Solidarité

2 rue conté 75003 Paris

Contact sandra.bertezene@lecnam.net

#### **Les méthodes économétriques de l'évaluation :**

- La méthode des variables instrumentales
- Les méthodes d'appariement
- La méthode des double différences
- La régression sur discontinuités

#### **Prise en main du logiciel R :**

- Gestion des bases de données : concaténation, fusion, création et suppression de variables…
- Initiation au langage SQL : créer et exécuter des requêtes.
- Réalisation de statistiques descriptives de base.
- Réalisation de graphiques.
- Estimation des modèles économétriques standards.

#### **Exemples d'application :**

- Mise en œuvre de différentes méthodes d'évaluation d'impact dans le domaine de la santé.

### Modalités de validation

• Mémoire

### Description des modalités de validation

La validation de l'U.E. est prononcée par un jury au vu d'un mémoire rédigé par l'auditeur à l'issue de sa formation. Le mémoire consiste à mettre en œuvre une méthode d'évaluation d'impact à l'aide du logiciel R.